Easy LMS Instructions

#### **Distribution**

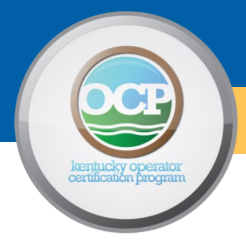

Hello from Operator Certification,

As we move to online education we are trying a different way of delivery. The link below will take you to a series of prerecorded Distribution webinars. You can watch and review these as many times as you like. These are not live events and you will not receive CEU credit for watching the videos.

#### Class Presentation:

https://www.easy-lms.com/introduction-to-distribution-systems/course-55385

#### Training Manual & Additional Study Material can be found at:

https://eec.ky.gov/Environmental-Protection/Compliance-Assistance/operator-certificationprogram/Pages/test-preparation-materials.aspx

#### LMS Instructions:

After clicking on the link above you will be directed to the presentation. Click on the Start button to begin.

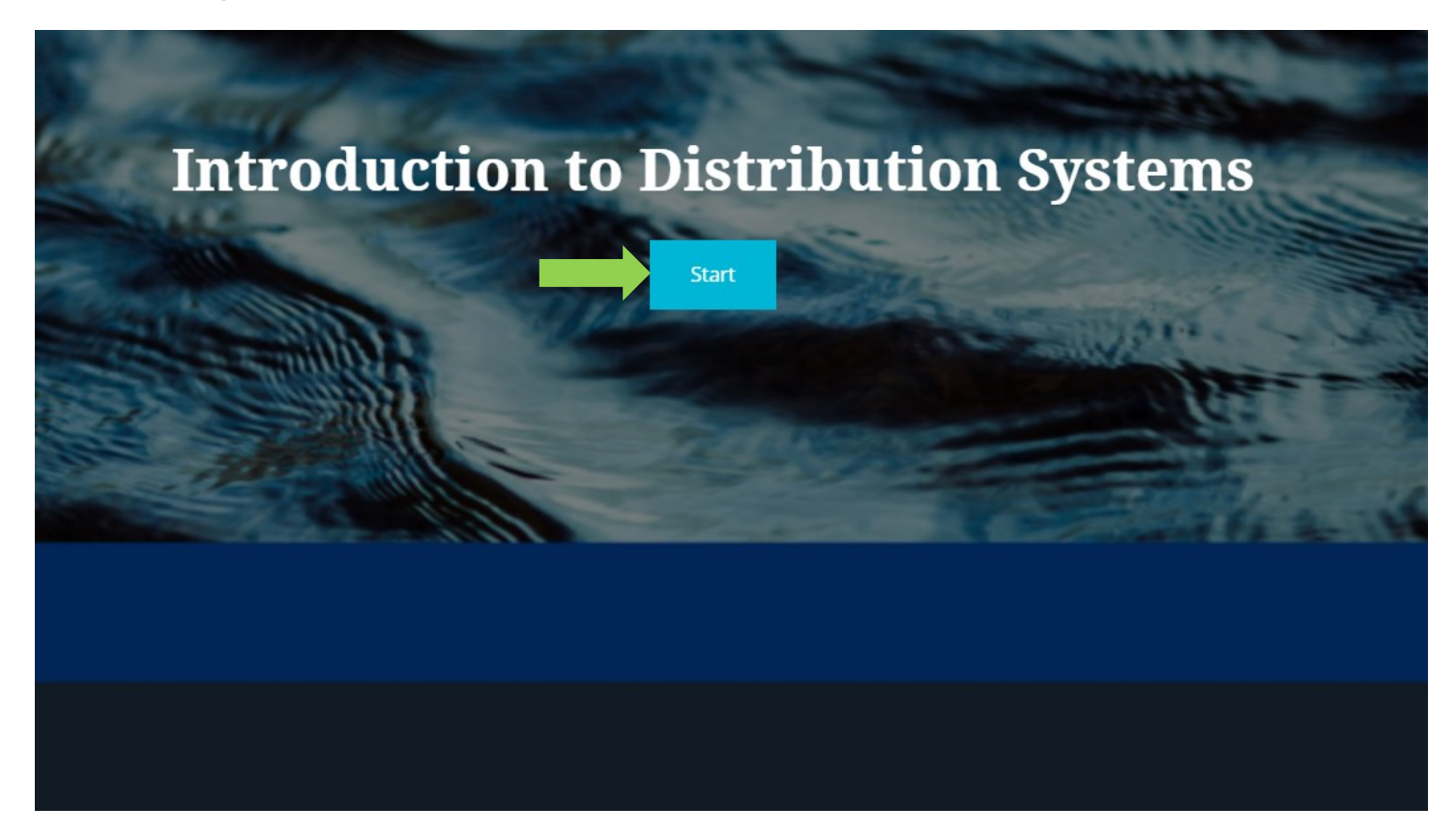

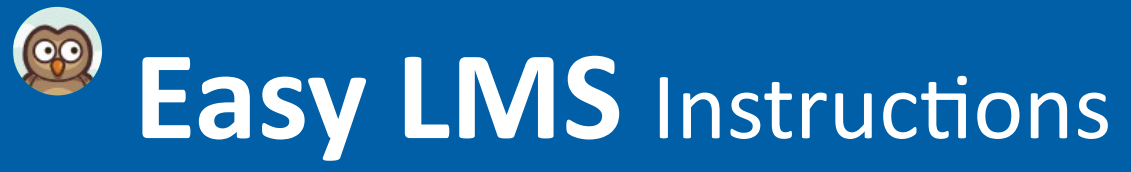

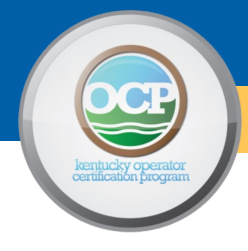

The following slide introduces the subject matter and what to expect out of this course. If you are following along with the training manual this is listed as the table of contents.

#### **Introduction to Distribution Systems**

Welcome to the Intro to Distribution Course. In this online course you will learn the concepts and processes that are involved in water distribution. Specifically, the course will cover the following topics:

- The Distribution Operator
- Water Quality
- · Storage
- · Disinfection
- Bacteriological Sampling
- · Pipes & Services
- · Valves
- Hydrants
- · Meters
- Basic Hydraulics
- Centrifugal Pumps
- Corrosion
- Cross-Connection Control

When finished with the introduction page click on the Next button.

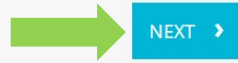

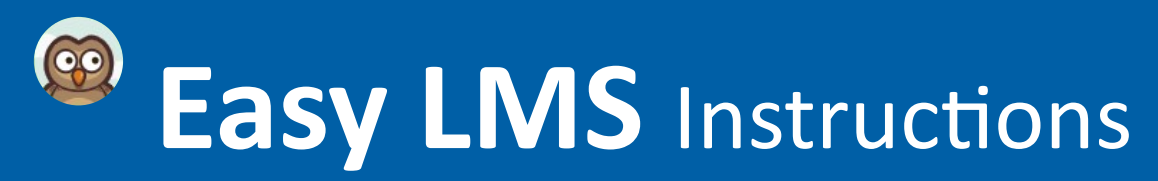

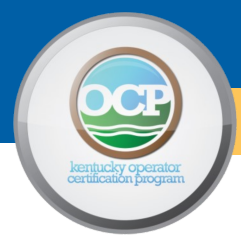

To continue, an account will need to be created. This helps us to know who has access to our training videos and if needed, we can verify which courses you've completed.

You will have to supply your name and email address (preferably not a facility address) when you watch the videos. You will also need to provide a username, password and the name you have on file with the Operator Certification Program. If you are already an operator and know your agency interest number please add it to the registration as well. This will help to ensure the correct person gets credit (if applicable) for watching these courses.

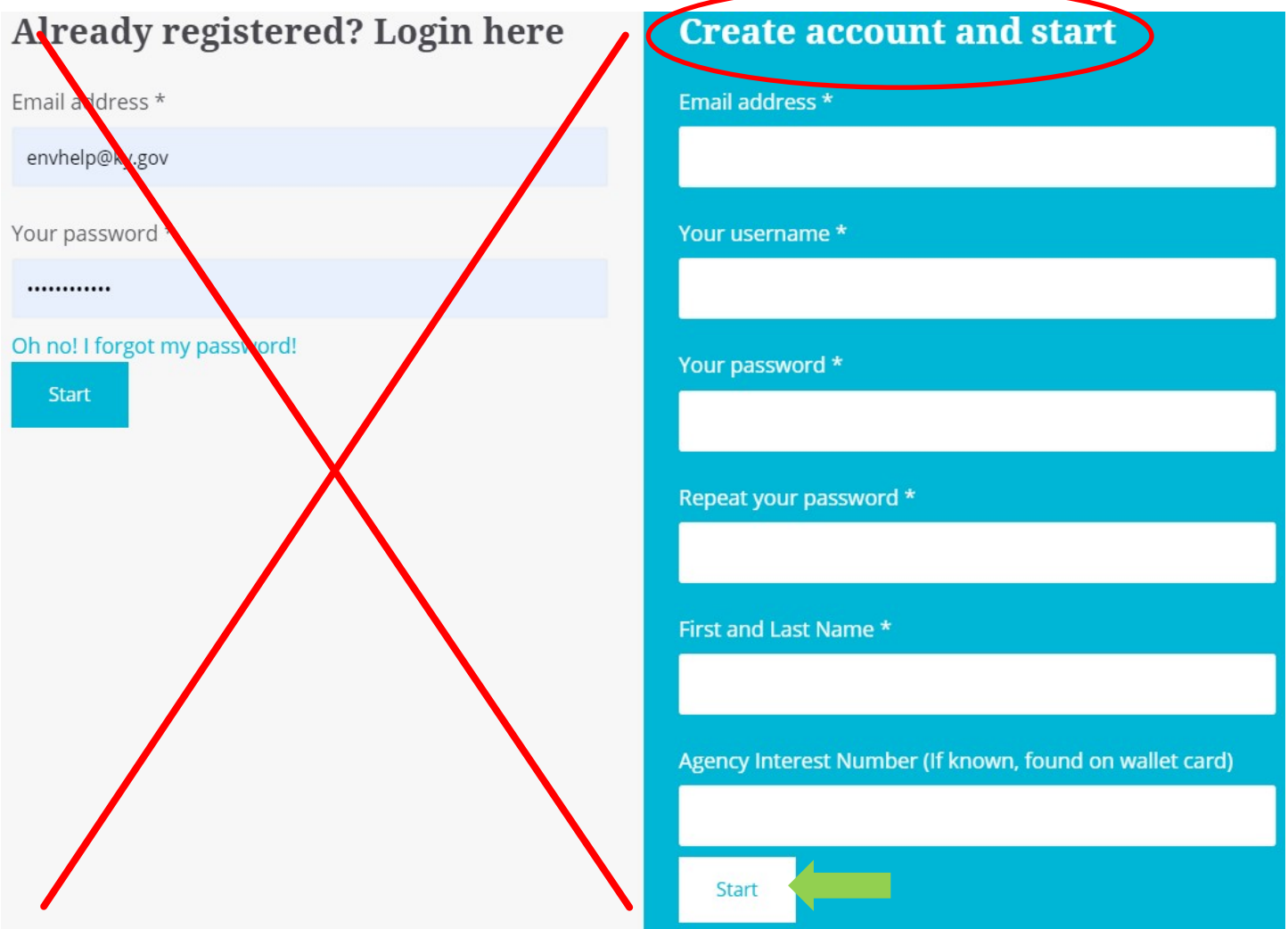

Once you have completed the registration portion click on the Start button.

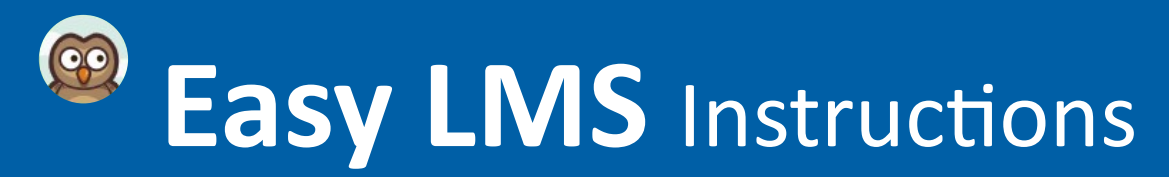

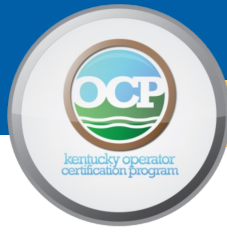

The next page obtains links to the Training Manual, Math Study Guide, and Formula Sheet. You will have to scroll down to see the links. Each link will open in a separate window for your convenience.

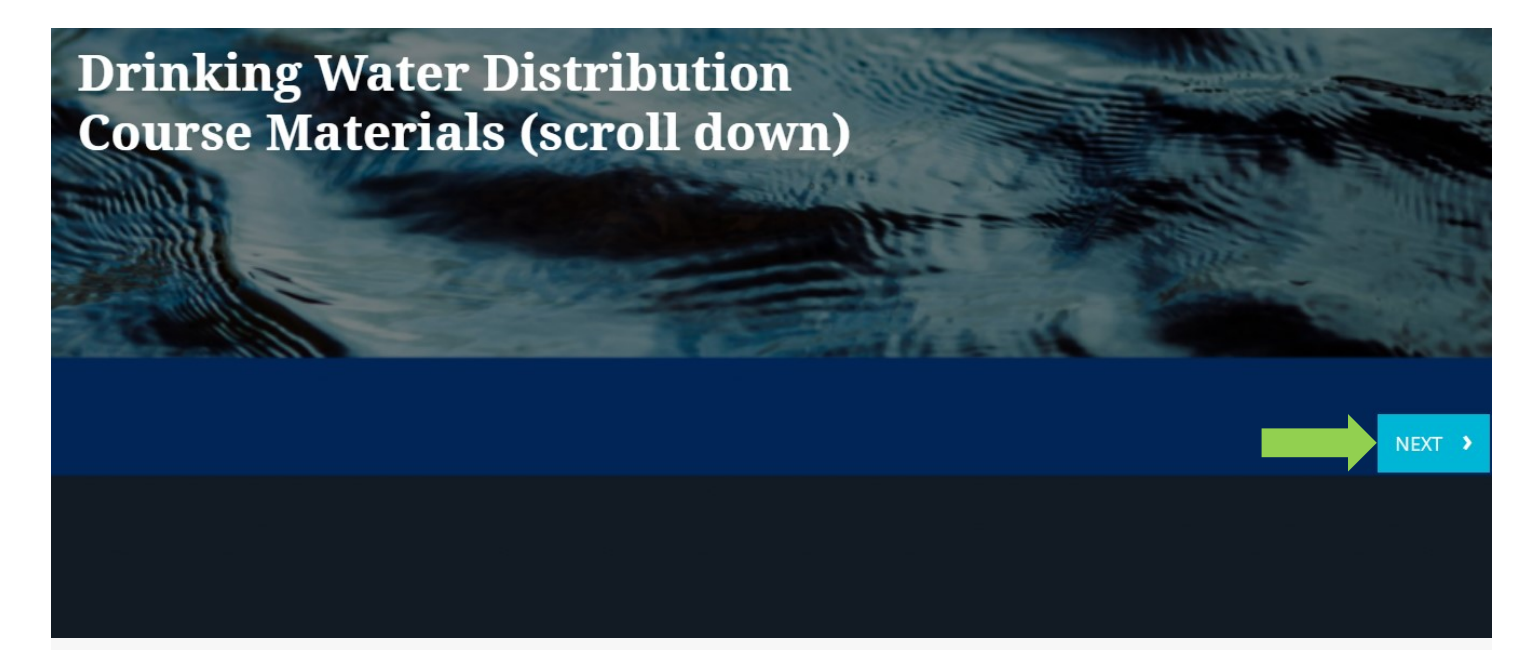

The following materials will help you in understanding of the basics principles of drinking water distribution. The program recommends that you read the Distribution System Operator Manual in addition to watching the educational videos. If you are taking an exam, the math study guide will help you better prepare.

**Distribution Operator Manual** 

**Distribution Math Study Guide** 

Drinking Water Treatment and Distribution Formula and Conversion Sheet

Click on the Next button to continue with the presentation.

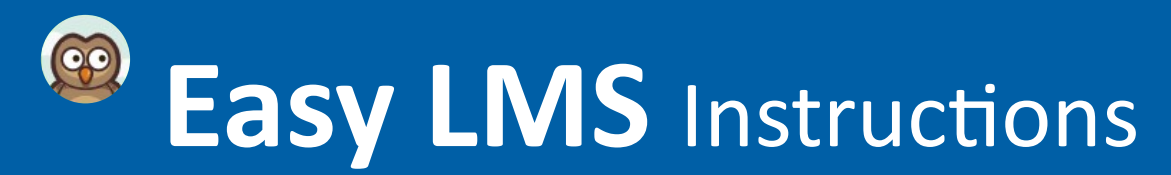

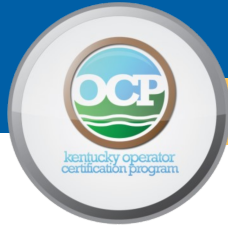

Each page will list the chapter and title. Scroll down for the Leaning Objective and to view the recorded webinar. Click on the Play button which is located in the middle of the video to get started.

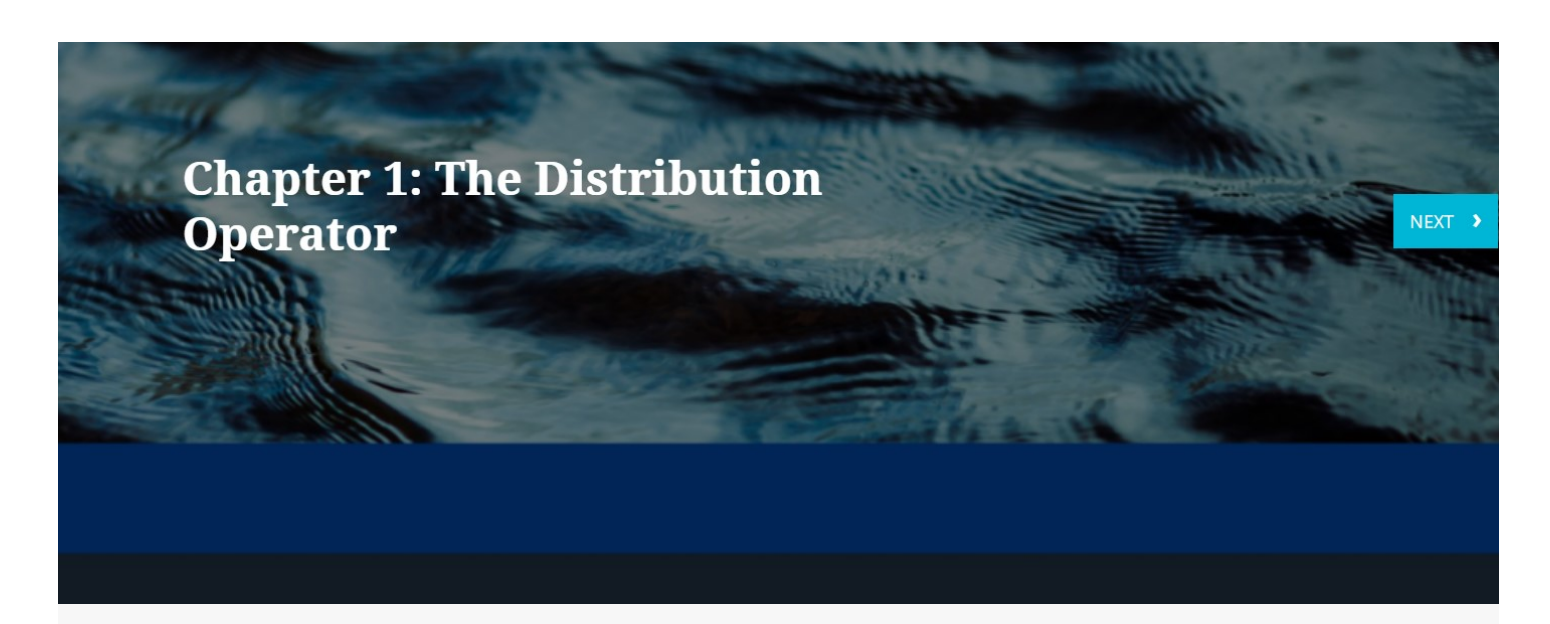

#### **Learning Objectives:**

• Explain the three characteristics related to professionalism and drinking water distribution systems operators (regulations, ethics, and professionalism).

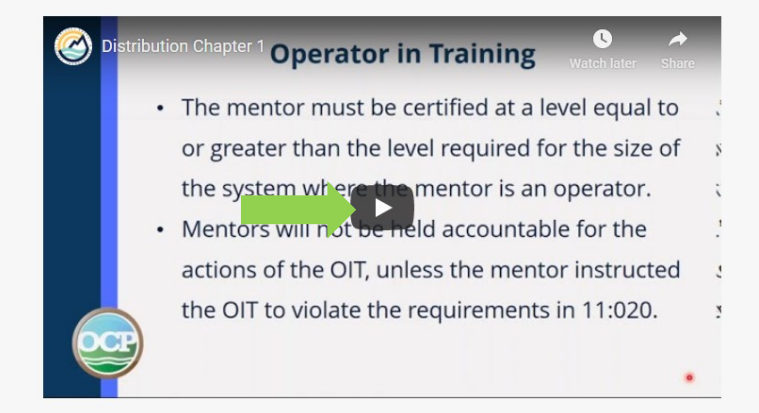

Once you have completed the webinar click on the Next button. This will take you to the next chapter of the recorded webinar. Follow these steps until you've completed all chapters.

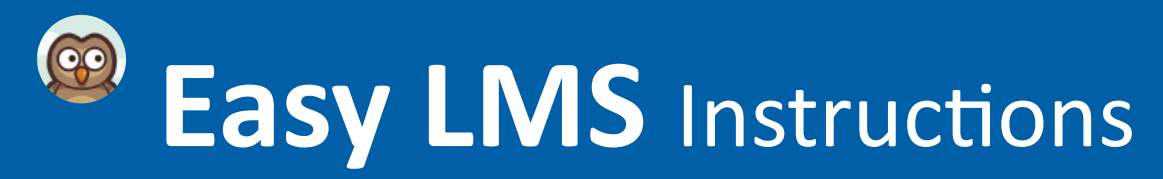

 $\blacktriangle$ 

## **Distribution**

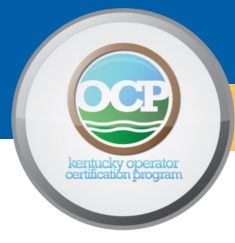

Once all chapters have been completed you can close out of the webinar. You can log in and watch the recorded webinars as many times as you'd like. At this time continuing education credit hours are not being tracked by the Operator Certification Program. These prerecorded webinars are being provided to help you study for your examination.

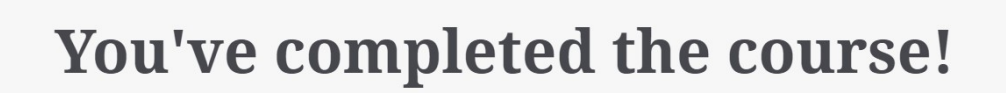

Should you have questions about any of the content, you can contact one of our trainers at Byron.Bland@ky.gov or Richard.Seiler@ky.gov. We can schedule virtual review should you want one.